# **ANALISI DI FOURIER**

Segnali a tempo continuo:

- Segnali aperiodici Introduzione alla Trasformata Continua di Fourier
	- Derivazione intuitiva della TCF a partire dallo Sviluppo in Serie di Fourier
	- Spettro di ampiezza e fase
	- Proprietà TCF
- Segnali periodici Estensione della TCF a segnali periodici

Campionamento dei segnali

- Analisi nel dominio del tempo e della frequenza

Un segnale aperiodico si può rappresentare come la sovrapposizione di componenti sinusoidali di ampiezza infinitesima e di frequenza variabile con continuità tra -∞ e +∞

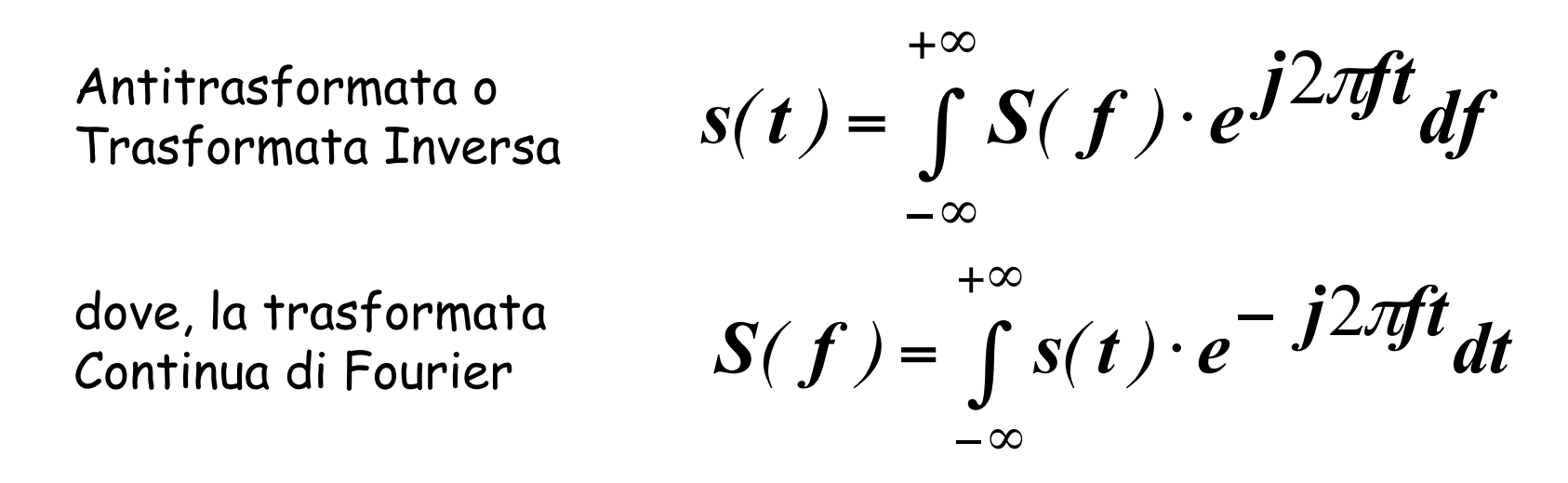

È possibile arrivare a dimostrarlo in modo intuitivo andando a vedere come cambia lo spettro di n segnale periodico, quando il periodo viene fatto tendere all'infinito, ovvero viene reso aperiodico.

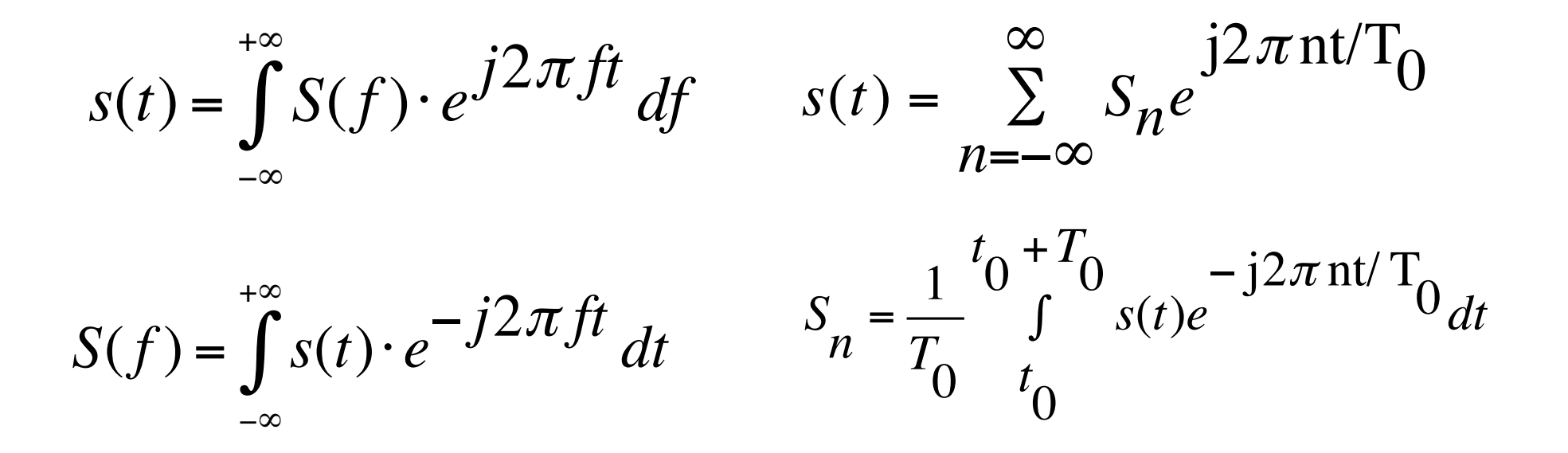

Consideriamo un treno di impulsi  $s_p(t)$ 

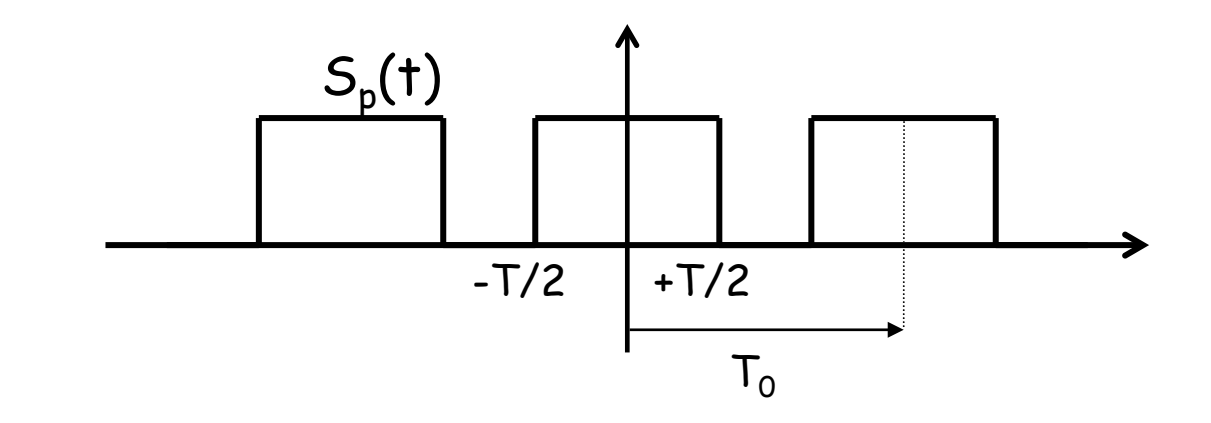

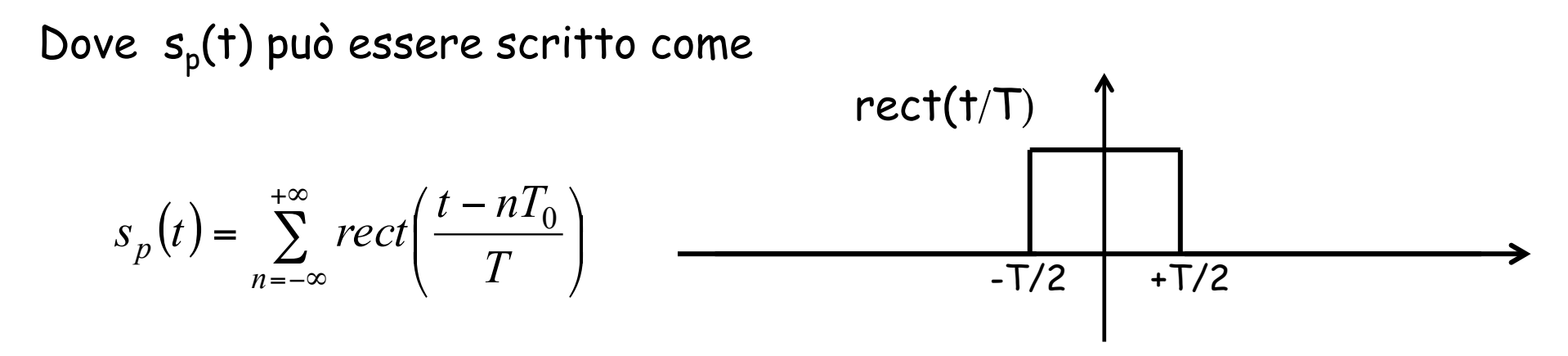

L'impulso centrato in zero può essere pensato come il limite per  $T_0$  che tende a +∞ di s<sub>p</sub>(t)

 $-n=0$ 

$$
S_0 = \frac{1}{T_0} \int_{-T/2}^{+T/2} A \, dt = \frac{AT}{T_0} \quad \text{È il valore medio del segnale.}
$$

$$
- n \neq 0
$$
\n
$$
S_{n} = \frac{1}{T_{0}} \int_{-T/2}^{T/2} Ae^{-j2\pi nt/T_{0}} dt = \frac{1}{T_{0}} A \left[ \frac{e^{-j2\pi nt/T_{0}}}{-j2\pi n/T_{0}} \right]_{-T/2}^{+T/2} = \frac{A e^{-j\pi n} \frac{T}{T_{0}}}{-j2\pi n/T_{0}} =
$$
\n
$$
= \frac{A}{T_{0}} \frac{-2j\sin\left(\pi n \frac{T}{T_{0}}\right)}{-j2\pi n/T_{0}} = \frac{AT}{T_{0}} \frac{\sin\left(\pi n \frac{T}{T_{0}}\right)}{-\pi n \frac{T}{T_{0}}} = \frac{AT}{T_{0}} \text{sinc}\left(n \frac{T}{T_{0}}\right)
$$

N.B. in realtà la sinc(n) è definita anche per n=0

Visualizziamo i coefficienti dello sviluppo in serie di Fourier del treno di impulsi rettangolari  $s_p(t)$  al variare di T<sub>0</sub> a parità di T.

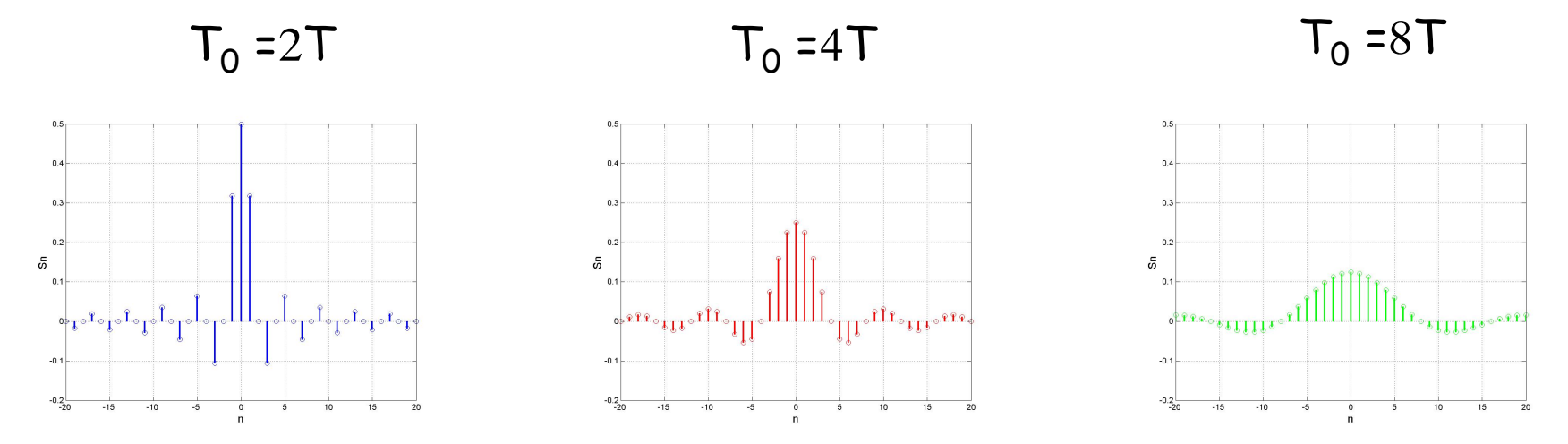

Si nota come l'ampiezza dei coefficienti diminuisce all'aumentare del periodo, come si evince dalla formula dei coefficienti

$$
S_n = \frac{1}{T_0} + \frac{T_0}{T_0} s_p(t)e^{-j2\pi nt/T_0} dt
$$

I coefficienti sono stati visualizzati rispetto a n: ad ogni n corrisponde la frequenza f $_{\sf n}$ =n/  ${\sf T}_{\sf 0}$  e quindi, visto che  ${\sf T}_{\sf 0}$  differisce in ciascun grafico, le frequenze per ogni n sono differenti  $T_0$ =kT con k=2,4,8.

 $\dot{E}$  possibile visualizzare lo spettro in funzione di f=n/  $T_0=$ n/(kT). Inoltre, se vogliamo svincolarci dalla particolare scelta di T, possiamo usare la frequenza normalizzata fT.

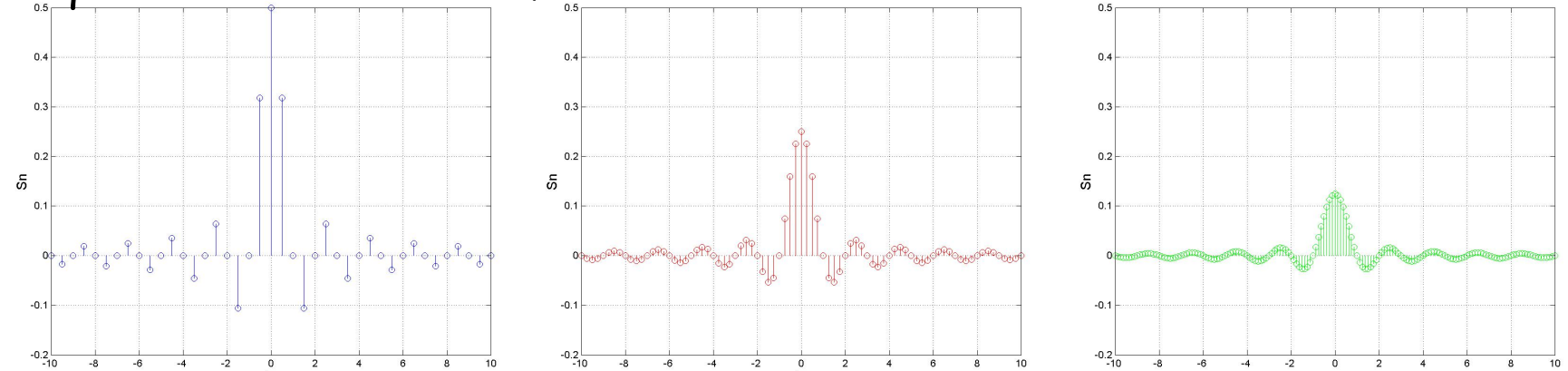

Dal confronto degli spettri si vede come all'aumentare di  $T_0$  le righe si infittiscano: la differenza tra due valori successivi nei quali sono definiti gli  $S_n$  è  $\Delta f=(n+1)f_0-nf_0=f_0$ Nel limite  $T_{0}\rightarrow\infty$  questa differenza diventa infinitesima, df, ed è

possibile definire una variabile continua f=nf<sub>0</sub>

Il segnale  $s_p(t)$  può essere scritto come

$$
S_p(t) = \sum_{n = -\infty}^{+\infty} S_n e^{j2\pi n f_0 t}
$$

 $\dot{E}$  possibile dimostrare gli S<sub>n</sub> si possono scrivere come S<sub>n</sub>=f<sub>0</sub>S(nf<sub>0</sub>), dove S(f) è stata definita precedentemente, e che, al limite di  $\tilde{T_0}\rightarrow\infty$ gli S<sub>n</sub> si possono scrivere come S<sub>n</sub>=S(f)df

A questo punto la sommatoria dello sviluppo in serie di Fourier può essere interpretata come la somma di infinite funzioni oscillanti complesse date da

 $S(f)$  *df*  $e^{j2\pi f t}$ 

Queste sono dei fasori di ampiezza infinitesima |S(f)|df e fase pari a  $2\pi ft + \theta(f)$  con  $\theta(f)$  fase di S(f)

Il processo al limite comporta la trasformazione della sommatoria nell'integrale, ottenendo la formula

$$
s(t) = \int_{-\infty}^{+\infty} S(f) \cdot e^{j2\pi ft} df
$$

Con S(f) si indica la Trasformata Continua di Fourier (TCF) che identifica univocamente il segnale aperiodico s(t)

$$
\text{Se si scrive} \qquad S(f) = |S(f)|e^{j\theta(f)}
$$

Possiamo definire lo spettro di ampiezza *S(f)* e lo spettro di fase θ*(f)* 

È possibile usare anche la rappresentazione parte reale–parte immaginaria

$$
S(f) = R(f) + jI(f)
$$

Come esempio calcoliamo la TCF dell'impulso rettangolare

$$
\begin{array}{ccc}\n & \text{rect}(t/T) \\
& & \text{-T/2} & +T/2 & +\n\end{array}
$$
\n
$$
S(f) = \int_{-\infty}^{+\infty} s(t)e^{-j2\pi ft}dt = \int_{-\infty}^{+\infty} \text{rect}(t/T)e^{-j2\pi ft}dt = \int_{-T/2}^{+T/2} e^{-j2\pi ft}dt = \left(-\frac{1}{j2\pi f}\right)\left(e^{-j2\pi ft}\right)_{-T/2}^{+T/2} = \frac{\sin(\pi fT)}{\pi f} = T\,\text{sinc}(fT)
$$

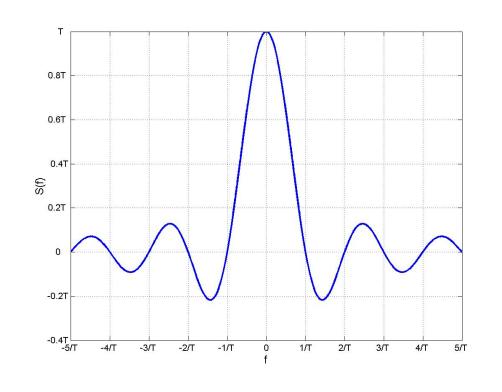

Essendo lo spettro reale è sufficiente un solo grafico per rappresentarlo.

Si deve notare che all'aumentare di T (impulso + lento), la sinc, e quindi il contenuto frequenziale si concentra alle basse frequenze. Sarà maggiore il contenuto alle alte frequenze al diminuire di T (impulso + veloce)

Vediamo cosa succede allo spettro se ritardiamo l'impulso ad esempio di  $T/2$ .

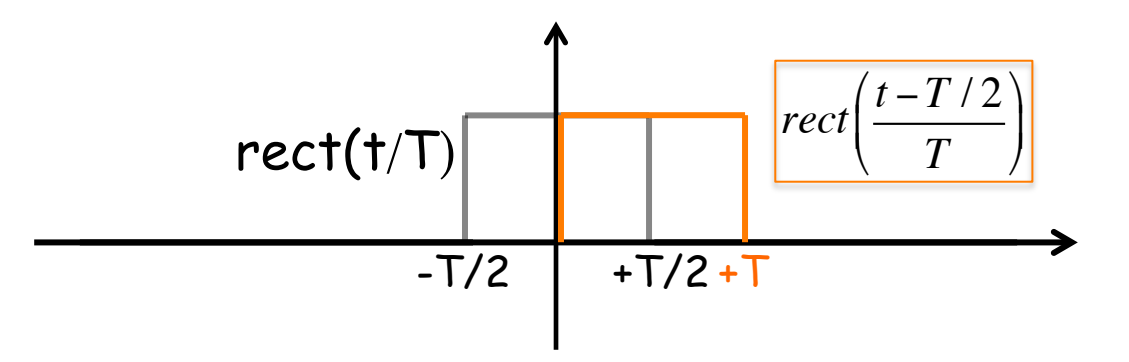

Nelle rappresentazioni seguenti vengono mostrati gli spettri di ampiezza e fase delle TCF dell'impulso rettangolare senza ritardo (sinistra) e con ritardo (destra)

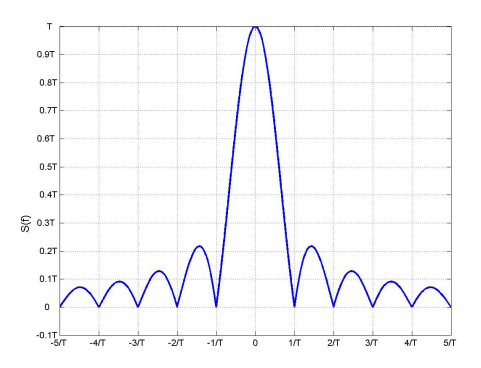

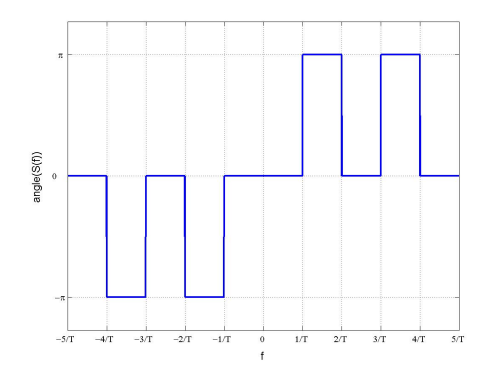

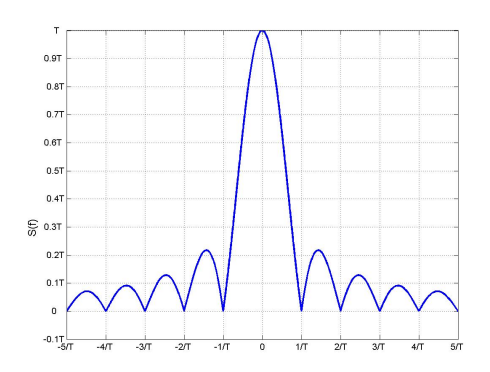

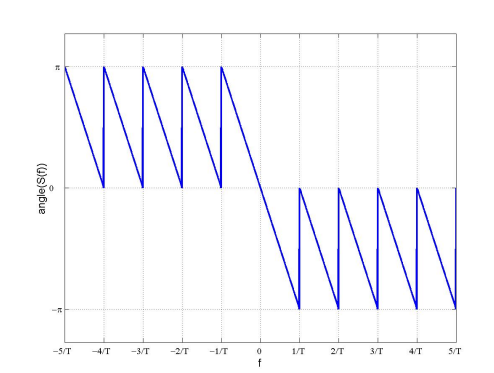

Proprietà del ritardo

$$
s(t) \iff S(f) \qquad \Rightarrow \qquad y(t) = s(t-t_0) \iff Y(f) = S(f)e^{-j2\pi t_0 f}
$$

La trasformata di *y(t)* in modulo è uguale a quella del segnale non ritardato

Il ritardo nel tempo comporta la somma alla fase di *S(f)* di un termine di fase lineare

Quindi nel caso della rect vista precedentemente ritardata di T/2

$$
S(f) = T \operatorname{sinc}(fT) e^{-j2\pi f \frac{T}{2}} = T \operatorname{sinc}(fT) e^{-j\pi f T}
$$

Nel caso del impulso centrato attorno all'origine, essendo la TCF reale, la fase può valere -π, π (numero negativo) o 0 (positivo). Il ritardo dello impulso di T/2 equivale ad aggiungere alla fase dello spettro precedente un termine lineare con f pari a -2πfT/2. La visualizzazione "spezzata" della fase in questo caso è dovuta alla

visualizzazione tra  $[-\pi:\pi]$ .

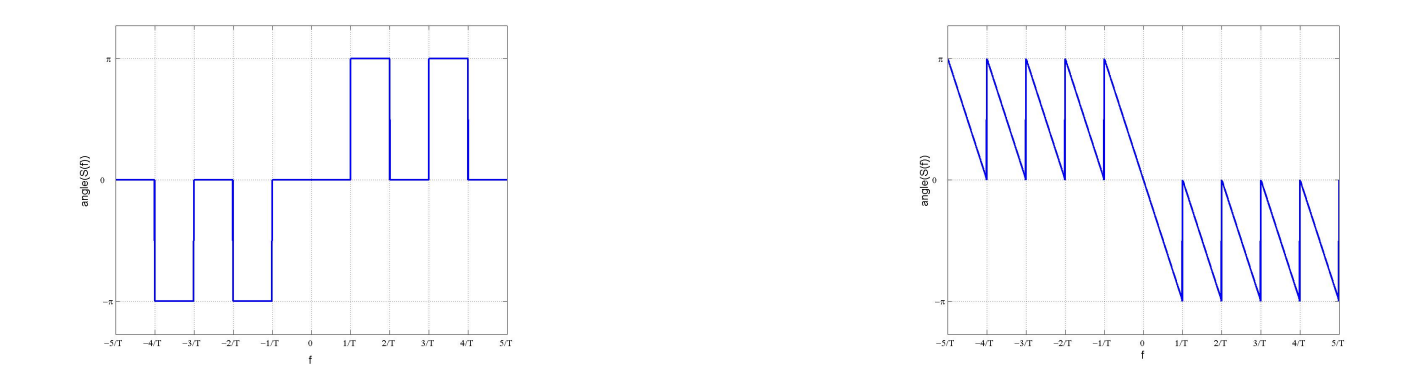

Si deve ricordare che, nel caso di segnali reali la fase risulta simmetrica rispetto all'origine

Di seguito elenchiamo alcune delle proprietà della TCF

Linearità

La TCF di una combinazione lineare di segnali è la combinazione lineare secondo gli stessi pesi, delle TCF dei singoli segnali

$$
s(t) = \sum_{i=1}^{N} a_i x_i(t) \iff S(f) = \sum_{i=1}^{N} a_i X_i(f)
$$
  
con  $x_i(t) \iff X_i(f) \forall i$ 

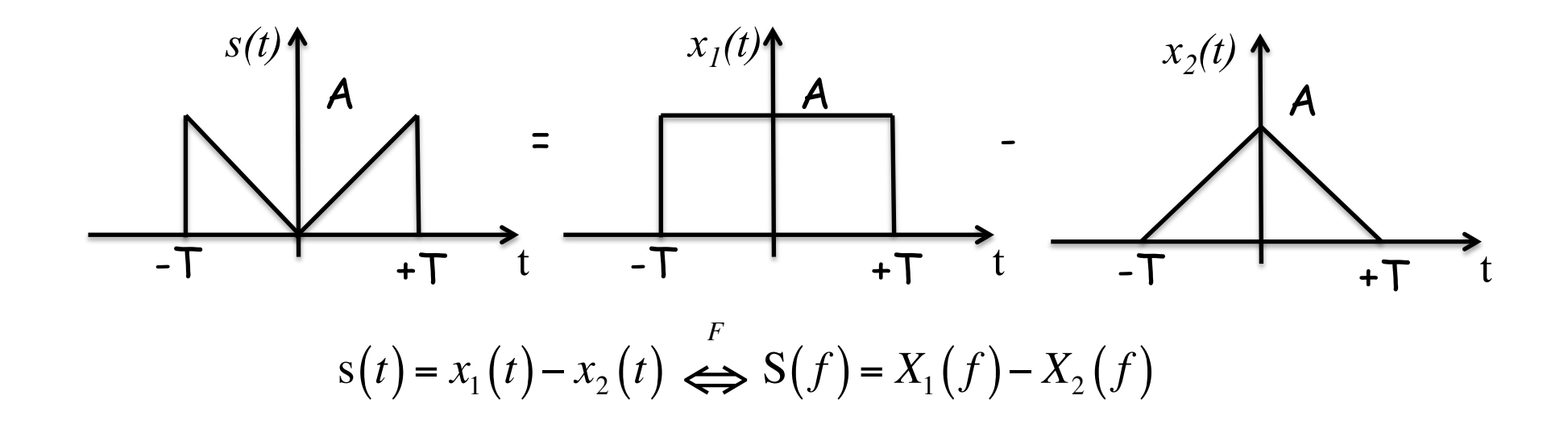

N.B. Andando avanti troveremo la trasformata di  $x_2(t)$  e potremmo risolvere questa trasformata

Proprietà della Derivazione Dato un segnale s(t) con TCF pari a S(f), la derivata di s(t) ha come trasformata j2πfS(f)

![](_page_16_Figure_2.jpeg)

$$
Y(f) = j2\pi f S(f) = j2\pi f A T \operatorname{sinc}(f) = j2\pi f A T \frac{\sin(\pi f)}{\pi f} = j2\pi f T A \frac{\sin(\pi f)}{\pi f}
$$

$$
= j2\pi f T A \frac{\sin(\pi f)}{\pi f} = j2A \sin(\pi f)
$$

![](_page_17_Figure_2.jpeg)

Proprietà di Integrazione (non completo)

$$
s(t) \Leftrightarrow S(f) \implies y(t) = \int_{-\infty}^{t} s(\alpha) d\alpha \Leftrightarrow Y(f) = \frac{S(f)}{j2\pi f}
$$
  
valido se S(0)=0

Proprietà di Integrazione

$$
s(t) \iff S(f) \qquad \Rightarrow \qquad y(t) = \int_{-\infty}^{t} s(\alpha) d\alpha \iff Y(f) = \frac{1}{2} \delta(f) S(0) + \frac{S(f)}{j2\pi f}
$$

Esempio di applicazione della proprietà di integrazione

Vogliamo calcolare la trasformata di s(t) ma siamo più bravi a calcolare la trasformata della derivata

![](_page_19_Figure_3.jpeg)

Quindi se riusciamo a calcolare la trasformata di y(t), possiamo poi calcolare la trasformata di s(t) visto che

$$
s(t) = \int_{-\infty}^{t} y(\alpha) d\alpha
$$

![](_page_20_Figure_1.jpeg)

Quindi applicando il teorema di integrazione

$$
S(f) = \frac{Y(f)}{j2\pi f} = A \operatorname{sinc}(fT) \frac{j2 \sin(\pi fT)}{j2\pi f} =
$$

$$
= A \operatorname{sinc}(fT) T \frac{\sin(\pi fT)}{\pi fT} = AT \operatorname{sinc}^{2}(fT)
$$

Proprietà del Cambiamento di scala

$$
s(t) \iff S(f) \quad \Rightarrow \quad s(\alpha t) \iff \frac{1}{|\alpha|} S\left(\frac{f}{\alpha}\right)
$$
  
con  $\alpha \in \mathbb{R}$ , costante

Con  $|\alpha|$ >1 abbiamo una compressione temporale alla quale corrisponde un'espansione frequenziale Con  $|\alpha|$ <1 abbiamo un'espansione temporale alla quale corrisponde una compressione temporale

![](_page_22_Figure_1.jpeg)

Proprietà di Dualità

$$
s(t) \stackrel{F}{\iff} S(f) \qquad \Rightarrow \qquad S(t) \stackrel{F}{\iff} s(-f)
$$

esempi

![](_page_23_Figure_4.jpeg)

Proprietà Traslazione in frequenza

$$
s(t) \iff S(f) \qquad \Rightarrow \qquad s(t)e^{j2\pi f_0 t} \iff S(f - f_0)
$$

con *f<sub>0</sub>* costante

Da questo si può introdurre il teorema della modulazione

$$
s(t) \overset{F}{\Longleftrightarrow} S(f) \implies s(t)\cos(2\pi f_o t) \overset{F}{\Longleftrightarrow} \frac{S(f+f_0) + S(f-f_0)}{2}
$$
  
\nÈ stato ottenuto applicando la formula di Eulero al coseno

Questo teorema può spiegare la modulazione di ampiezza dove un segnale s(t) modula un segnale portante, ad esempio nelle radiofrequenze, permettendo la trasmissione di diversi segnali associati a diverse portanti

Esempio sul teorema di modulazione

**Service Control** 

$$
s(t) = \cos(2\pi 5t) \operatorname{rect}\left(\frac{t}{2}\right)
$$
  

$$
S(f) = \frac{2\operatorname{sinc}\left(2(f+5)\right) + 2\operatorname{sinc}\left(2(f-5)\right)}{2} = \operatorname{sinc}\left(2(f+5)\right) + \operatorname{sinc}\left(2(f-5)\right)
$$

![](_page_25_Figure_3.jpeg)

La trasformata è ottenuta traslando la trasformata del segnale modulante in corrispondenza a f=5 e f=-5

Proprietà della convoluzione

$$
date \quad x(t) \Leftrightarrow^{F} X(f) \quad e \quad y(t) \Leftrightarrow^{F} Y(f)
$$

$$
\Downarrow
$$

$$
z(t) = x(t) \otimes y(t) \Leftrightarrow^{F} Z(f) = X(f)Y(f)
$$

Dove la convoluzione è definita come

$$
z(t) = x(t) \otimes y(t) = \int_{-\infty}^{\infty} x(\tau)y(t-\tau) d\tau = \int_{-\infty}^{\infty} x(t-\tau)y(\tau) d\tau
$$

![](_page_27_Figure_1.jpeg)

Convoluzione 
$$
z(t) = x(t) \otimes y(t) = \int_{-\infty}^{\infty} x(\tau)y(t-\tau)d\tau = \int_{-\infty}^{\infty} x(t-\tau)y(\tau)d\tau
$$

![](_page_28_Figure_2.jpeg)

![](_page_28_Figure_3.jpeg)

![](_page_28_Picture_14.jpeg)

Convoluzione 
$$
z(t) = x(t) \otimes y(t) = \int_{-\infty}^{\infty} x(\tau)y(t-\tau)d\tau = \int_{-\infty}^{\infty} x(t-\tau)y(\tau)d\tau
$$

![](_page_29_Figure_2.jpeg)

![](_page_29_Figure_3.jpeg)

![](_page_29_Figure_4.jpeg)

# Proprietà della Trasformata Continua di Fourier  $Z(t) = x(t) \otimes y(t) \Longleftrightarrow Z(f) = X(f)Y(f)$

![](_page_30_Figure_1.jpeg)

### **Convoluzione e TCF**

La convoluzione è un'operazione di rilievo nell'Analisi dei Segnali e Sistemi

Viene utilizzata ad esempio per determinare il comportamento di sistemi ingresso-uscita

Per alcuni sistemi, come i sistemi Lineari tempo invarianti, l'uscita ad un ingresso è data dalla convoluzione tra una funzione caratteristica, detta risposta impulsiva, e l'ingresso stesso

![](_page_31_Figure_4.jpeg)

# **Convoluzione e TCF**

Coefficiente di attenuazione del tessuto miocardico ad oscillazioni atti douriere and diverse independent ultrasoniche alle diverse frequenze

![](_page_32_Figure_2.jpeg)

Il tessuto attenua maggiormente le oscillazioni a frequenze maggiori

Questa è una descrizione in frequenza del tessuto: detta risposta in frequenza

Nel tempo il comportamento viene descritto dalla risposta impulsiva

Kudo, N. et al, Ultrasound attenuation measurement of tissue in frequency range 2.5-40 MHz using a multi-resonance transducer Ultrasonics Symposium, 1997. Proceedings., 1997 IEEE, vol. 2: 1181 – 1184

Proprietà del prodotto

$$
date \quad x(t) \Leftrightarrow^{F} X(f) \quad e \quad y(t) \Leftrightarrow^{F} Y(f)
$$
  

$$
\downarrow \qquad \qquad \downarrow
$$
  

$$
z(t) = x(t)y(t) \Leftrightarrow Z(f) = X(f) \otimes Y(f)
$$

Es.

![](_page_33_Figure_4.jpeg)

![](_page_34_Figure_1.jpeg)

L'operazione di moltiplicazione nel tempo ha causato l'aumento della banda del segnale.

La convoluzione di due segnali a banda limitata comporta la nascita di un segnale la cui banda è la somma delle due bande.

Diamo una seconda interpretazione dell'operazione appena vista.

L'operazione nel tempo è una operazione non lineare.

Astraendoci da questo caso particolare, è possibile dire che un operazione non lineare su un segnale, comporta la nascita di componenti frequenziali non presenti in precedenza

Es. Il segnale a destra è ottenuto applicando la funzione modulo a quello di sinistra

Per entrambi i segnali rispondere alle domande

-qual è la freq. Fondamentale del segnale?

-qual è il valore medio del segnale?

-quante sono le componenti necessarie per descrivere il segnale?

![](_page_35_Figure_9.jpeg)

![](_page_35_Figure_10.jpeg)

Abbiamo visto che per

Segnali a tempo continuo, periodici **è possibile** utilizzare lo Sviluppo in Serie di Fourier

Mentre per segnali a tempo continuo aperiodici **si deve** utilizzare la Trasformata Continua di Fourier

ma

è possibile estendere anche a segnali a tempo continuo, periodici la Trasformata Continua di Fourier

Come?

Tramite l'introduzione della funzione generalizzata, delta di Dirac

![](_page_37_Figure_2.jpeg)

![](_page_38_Figure_0.jpeg)

Quindi la delta di Dirac è composta da tutte le frequenze

Sfruttando le proprietà della TCF è possibile calcolare le Trasformate di Segnali a Potenza media finita

Trasformata di una costante (sfruttando la propr. di dualità)

![](_page_38_Figure_4.jpeg)

Trasformata di una fasore (sfruttando la propr. di traslazione in frequenza e la trasformata della costante)

![](_page_39_Figure_2.jpeg)

Il fasore è un segnale periodico e rappresenta una funzione della base di Fourier

È costituito da una sola frequenza: questo giustifica il fatto che la TCF è una delta di Dirac centrata nella frequenza specifica

Dalla relazione precedente si può calcolare la TCF delle funzioni seno e coseno

$$
s(t) = A\cos(2\pi f_o t) = \frac{Ae^{-j2\pi f_o t} + Ae^{j2\pi f_o t}}{2} \Leftrightarrow S(f) = \frac{A\delta(f+f_o) + A\delta(f-f_o)}{2}
$$
  
  
  
A/2  
  
  
 $f_o$   
  
A/2

Dalla relazione precedente si può calcolare la TCF delle funzioni seno e coseno

![](_page_41_Figure_2.jpeg)

# **TCF applicata allo Sviluppo in Serie di Fourier**

Possiamo ora calcolare la TCF di un segnale periodico generico, una volta noto lo sviluppo in serie di Fourier

$$
s(t) = \sum_{n = -\infty}^{+\infty} S_n e^{j2\pi n \frac{t}{T_0}} \Leftrightarrow S(f) = \sum_{n = -\infty}^{+\infty} S_n \delta \left( f - \frac{n}{T_0} \right)
$$

Dove è stata utilizzata la proprietà di traslazione in frequenza e la linearità della TCF

Quindi la TCF di un segnale periodico è costituita da delta centrate a frequenze multiple della frequenza  $f_0$ 

La forma è analoga a quella dello sviluppo in serie ma il significato è differente

-il dominio non è discreto, ma è continuo

-al posto dei coefficienti abbiamo delle delta il cui peso è pari ai coefficienti di Fourier alla stessa frequenza

# **TCF applicata allo Sviluppo in Serie di Fourier**

Ad esempio, riportiamo le rappresentazioni dei Coefficienti dello Sviluppo in serie di Fourier, in alto, e della TCF del segnale periodico onda quadra

![](_page_43_Figure_2.jpeg)